# Package 'tci'

November 4, 2021

Title Target Controlled Infusion (TCI)

Version 0.1.2

Description Implementation of target-controlled infusion algorithms for compartmental pharmacokinetic and pharmacokinetic-pharmacodynamic models. Ja-cobs (1990) [<doi:10.1109/10.43622>](https://doi.org/10.1109/10.43622); Marsh et al. (1991) [<doi:10.1093/bja/67.1.41>](https://doi.org/10.1093/bja/67.1.41); Shafer and [Gregg \(1993\) <](https://doi.org/10.1097/00000542-199805000-00006)doi:10.100 [199805000-00006>](https://doi.org/10.1097/00000542-199805000-00006); Abuhelwa, Foster, and Upton (2015) [<doi:10.1016/j.vascn.2015.03.004>](https://doi.org/10.1016/j.vascn.2015.03.004); Eleveld et al. (2018) [<doi:10.1016/j.bja.2018.01.018>](https://doi.org/10.1016/j.bja.2018.01.018).

**Depends**  $R$  ( $> = 3.6.0$ )

License GPL-2

Encoding UTF-8

LazyData true

URL <https://github.com/jarretrt/tci>

BugReports <https://github.com/jarretrt/tci/issues>

Imports ggplot2, stats, utils, truncnorm, mvtnorm, gridExtra, reshape, Rcpp LinkingTo Rcpp, RcppArmadillo **Suggests** test that  $(>= 2.1.0)$ , knitr, rmarkdown, mrgsolve RoxygenNote 7.1.1 NeedsCompilation yes VignetteBuilder knitr Author Ryan Jarrett [aut, cre] Maintainer Ryan Jarrett <ryan.t.jarrett@vanderbilt.edu> Repository CRAN

Date/Publication 2021-11-04 12:50:05 UTC

# R topics documented:

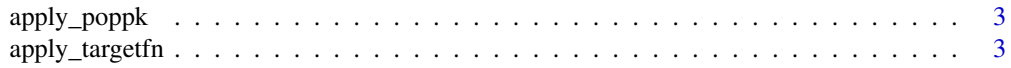

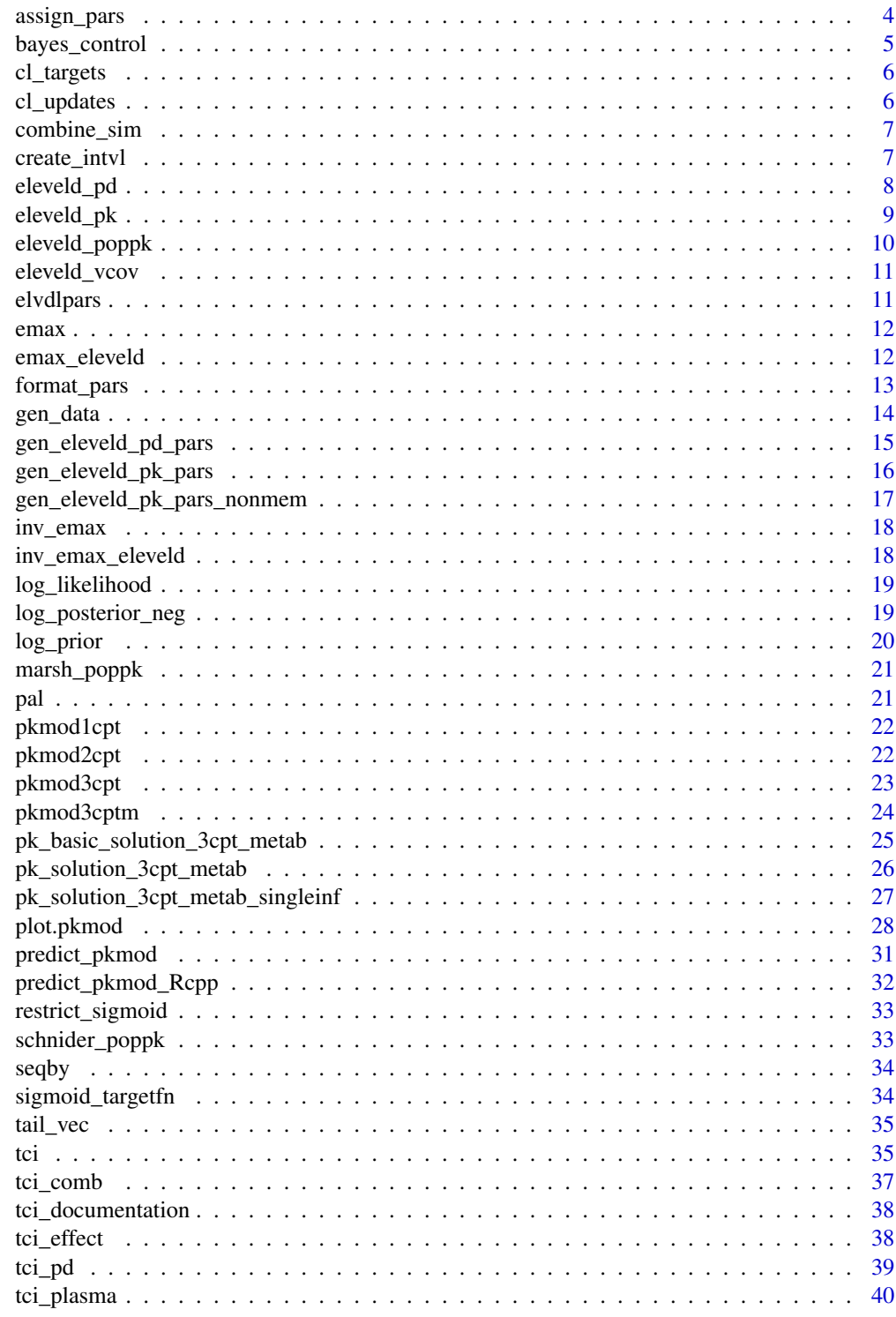

**Index** 

<span id="page-2-0"></span>

Function to apply saved population PK or PK-PD models to a data frame of patient values.

## Usage

```
apply_poppk(patient_df, mod = c("marsh", "schnider", "eleveld"), ...)
```
# Arguments

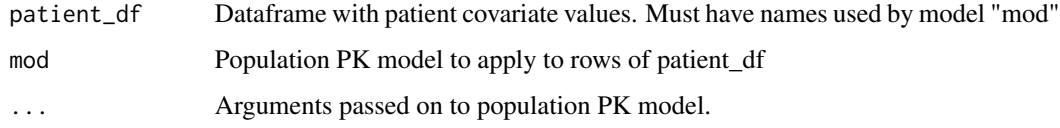

# Value

data.frame of predicted PK parameters

apply\_targetfn *Apply target function to a PK-PD model*

## Description

Function to apply any specified target function to a PK-PD model and TCI algorithm.

## Usage

```
apply_targetfn(
  lp,
  tm,
  targetfn,
  prior_pk,
  prior_pd,
  pkmod = pkmod3cptm,
  pdmod = emax_eleveld,
  pdinv = inv_emax_eleveld,
  ...
\mathcal{E}
```
# <span id="page-3-0"></span>Arguments

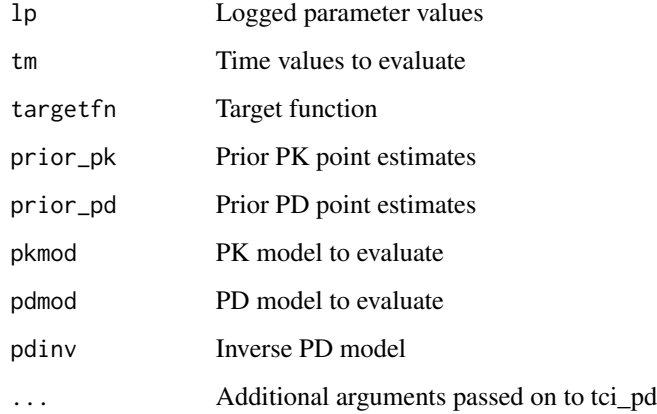

# Value

matrix with class "tciinf".

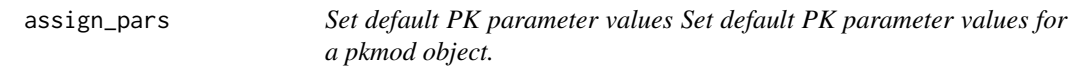

# Description

Set default PK parameter values Set default PK parameter values for a pkmod object.

# Usage

```
assign_pars(pkmod, pars)
```
# Arguments

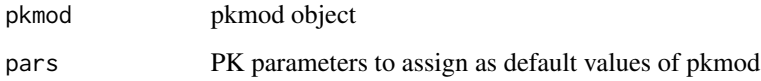

# Value

pkmod object

<span id="page-4-0"></span>

Function to provide Bayesian closed-loop control.

# Usage

```
bayes_control(
  targets,
 updates,
 prior,
  true_pars,
 pkmod = pkmod3cptm,
 pdmod = emax_eleveld,
 pdinv = inv_emax_eleveld,
  init0 = NULL,
  init\_p = NULL,obs_tms = NULL,
 dt\_obs = 1/6,
  sim\_starttm = 0,
  tci_alg = "effect",
 print_progress = FALSE
\mathcal{L}
```
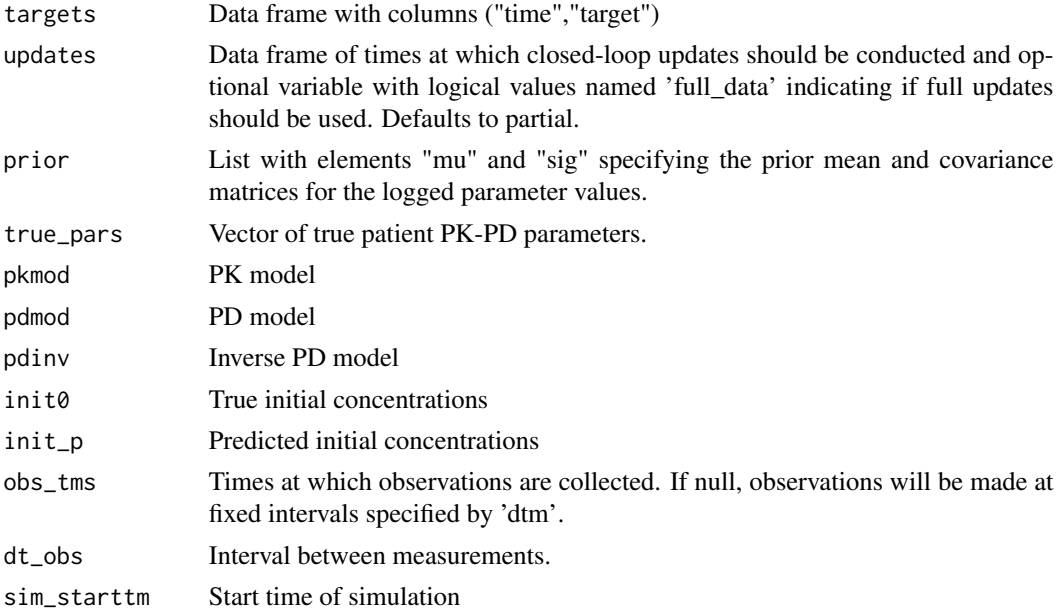

<span id="page-5-0"></span>tci\_alg TCI algorithm used. Defaults to effect-site targeting. print\_progress Logical. Should current update times be printed to the console.

# Value

list with class "bayessim" containing results of closed-loop simulation.

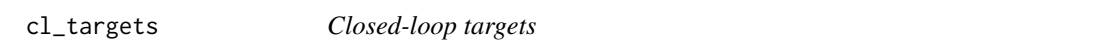

# Description

Format data frame of closed-loop targets.

# Usage

cl\_targets(time, target)

# Arguments

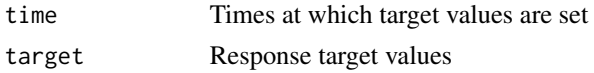

## Value

data.frame with columns "time" and "target".

cl\_updates *Closed-loop updates*

# Description

Set parameters for closed-loop updates.

# Usage

```
cl_updates(time, full_data = TRUE, plot_progress = FALSE)
```
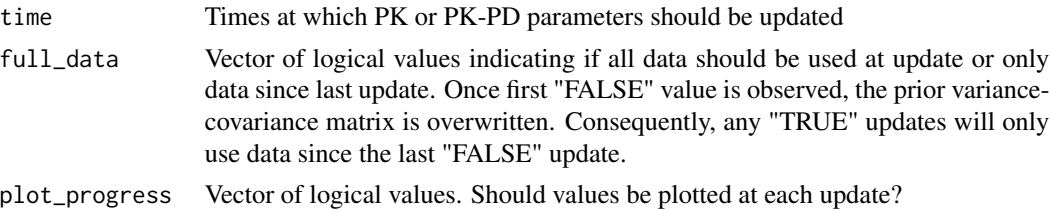

# <span id="page-6-0"></span>combine\_sim 7

# Value

data.frame with columns "time", "full\_data", and "plot\_progress".

combine\_sim *Combine simulation outputs*

# Description

Function to merge objects with class datasim from different infusion schedules infusion schedules can be passed directly in or as a list.

#### Usage

combine\_sim(...)

## Arguments

... Set of datasim objects created from 'gen\_data' function.

## Value

List with class "datasim"

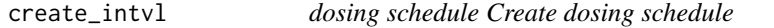

# Description

Create a dosing schedule object with columns "infrt", "begin", "end" from vectors of infusions and infusion end times. The argument "inittm" is used to specify the starting time of the first infusion.

## Usage

```
create_intvl(dose, inittm = 0)
```
# Arguments

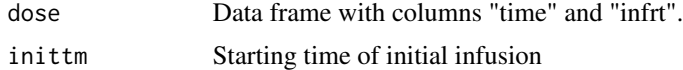

### Value

Matrix of infusion rates, start and end times.

<span id="page-7-0"></span>

Empirical Bayes (EB) estimates of PD parameters made by the Eleveld et al (2018) PK-PD model. EB estimates were calculated using the PK-PD datasets and NONMEM files provided by Eleveled et al. (2018). The original datasets were obtained through the Open TCI Initiative website (opentci.org) and based on contributions from a number of researchers who made their datasets publically available.

# Usage

data(eleveld\_pd)

# Format

A data frame with 122 rows and 15 variables:

ID Patient ID

E50 EB estimate of effect-site concentration required to achieve 50 percent response

KE0 EB estimate of elimination rate from effect-site compartment

EMAX EB estimate of baseline bispectral index (BIS) with no drug administered

GAM EB estimate of Hill parameter when the effect-site concentration is less than E50

GAM1 EB estimate of Hill parameter when the effect-site concentration is greater than than E50

RESD EB estimate of residual error term

ALAG1 Estimated time lag in BIS measurements due to patient age (fixed-effects only)

AGE Patient's age (years)

WGT Patient's weight (kg)

HGT Patient's height (cm)

**M1F2** Patient's sex: male = 1, female = 2

A1V2 Sampling site: arterial sampling  $= 1$ , venous sampling  $= 2$ 

PMA Patient's post-menstrual age. Assumed to be age + 40 weeks if not provided

**TECH** Presence of concomitant anaesthetic techniques (Local anesthetic  $= 1$ , Opioids  $= 2$ )

# References

Eleveld et al. (2018) British Journal of Anesthesia Vol. 120, 5:942-959 [\(BJA\)](https://bjanaesthesia.org/article/S0007-0912(18)30051-5/abstract)

<span id="page-8-0"></span>

Empirical Bayes (EB) estimates of PK parameters for the Eleveld et al. (2018) PK-PD model. EB estimates were calculated using the PK-PD datasets and NONMEM files provided by Eleveled et al. (2018). The original datasets were obtained through the Open TCI Initiative website (opentci.org) and based on contributions from a number of researchers who made their datasets publically available.

#### Usage

data(eleveld\_pk)

## Format

A data frame with 1033 rows and 16 variables:

- ID Patient ID
- V1 EB estimate of first compartment volume
- V2 EB estimate of second compartment volume
- V3 EB estimate of third compartment volume
- CL EB estimate of clearance for the first compartment
- **Q2** EB estimate of inter-compartmental clearance for second compartment
- Q3 EB estimate of inter-compartmental clearance for third compartment
- AGE Patient's age (years)
- WGT Patient's weight (kg)
- HGT Patient's height (cm)

**M1F2** Patient's sex: male = 1, female = 2

PMA Patient's post-menstrual age. Assumed to be age + 40 weeks if not provided

- **TECH** Presence of concomitant anaesthetic techniques (Local anesthetic  $= 1$ , Opioids  $= 2$ )
- BMI Patient's BMI
- FFM Patient's fat-free mass (FFM)
- A1V2 Sampling site: arterial sampling  $= 1$ , venous sampling  $= 2$

# References

Eleveld et al. (2018) British Journal of Anesthesia Vol. 120, 5:942-959 [\(BJA\)](https://bjanaesthesia.org/article/S0007-0912(18)30051-5/abstract)

<span id="page-9-0"></span>

Function takes a data frame of patient covariate values with variable names "AGE","PMA","WGT","HGT","M1F2","TECH", "A1V2" and returns PK parameter values.

# Usage

eleveld\_poppk(df, PD = TRUE, rate = FALSE, rand = FALSE)

# Arguments

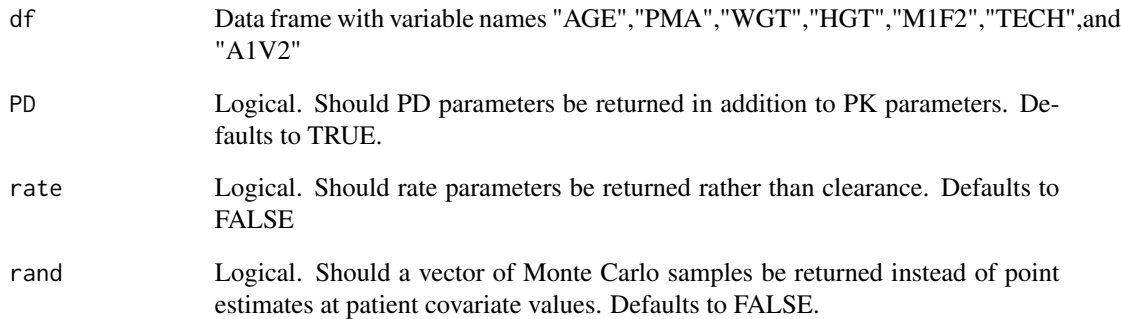

# Value

data.frame with covariate-based PK parameter estimates based on Eleveld propofol model.

# Examples

dat <- data.frame( $AGE = c(20, 40, 65)$ , TBM =  $c(50, 70, 90)$ , HGT = c(150,170,200), MALE = c(TRUE,FALSE,TRUE)) schnider\_poppk(dat, rand = FALSE, rate = FALSE) schnider\_poppk(dat, rand = TRUE, rate = TRUE)

<span id="page-10-0"></span>

Generate the variance-covariance matrix for Eleveld PK-PD model for an observation via Monte Carlo sampling.

## Usage

```
eleveld_vcov(
  dat,
 N = 1000,
 rates = TRUE,
 varnames = c("K10", "K12", "K21", "K13", "K31", "V1", "V2", "V3", "KE0", "CE50",
    "SIGMA")
)
```
# Arguments

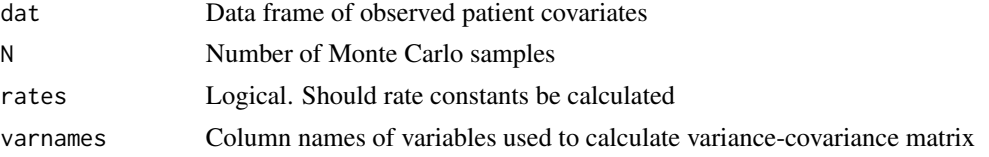

## Value

List of variance-covariance matrices with length equal to the number of rows in dat.

elvdlpars *Get logged parameters updated in Eleveld model*

# Description

Extract the logged parameter values to be updated within the Eleveld model from a data frame of patient PK-PD values.

# Usage

 $elvdlpars(x, pd = TRUE)$ 

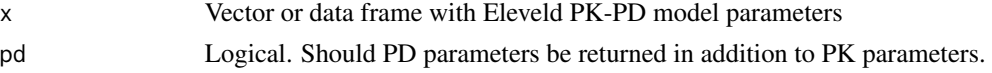

# <span id="page-11-0"></span>Value

List of parameters used by Eleveld PK-PD model.

emax *Emax function*

# Description

Emax function. c50 is the concentration eliciting a 50 identifying the slope of the Emax curve at c50, E0 is the response value with no drug present, Emx is the maximum effect size.

#### Usage

emax(ce, pars)

## Arguments

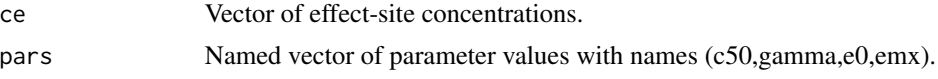

#### Value

Numeric vector of same length as ce.

## Examples

```
pars_emax <- c(c50 = 1.5, gamma = 1.47, e0 = 100, emx = 100)
ce\_seq \leq - seq(0, 4, 0.1)plot(ce_seq, emax(ce_seq, pars_emax), type = "l",
xlab = "Effect-site concentrtion (ug/mL)", ylab = "BIS")
```
emax\_eleveld *Emax function for Eleveld (2018) model.*

# Description

The parameter gamma takes one of two values depending on whether  $ce \leq c50$ .

## Usage

emax\_eleveld(ce, pars)

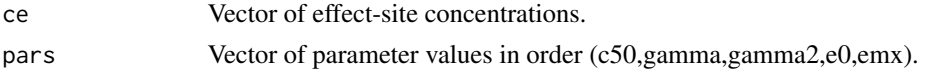

# <span id="page-12-0"></span>format\_pars 13

# Value

Numeric vector of same length as ce.

# Examples

```
pars_emax_eleveld <- c(c50 = 1.5, gamma = 1.47, gamma2 = 1.89, e0 = 100, emx = 100)
ce\_seq \leq seq(0, 4, 0.1)plot(ce_seq, emax_eleveld(ce_seq, pars_emax_eleveld), type = "l",
xlab = "Effect-site concentrtion (ug/mL)", ylab = "BIS")
```
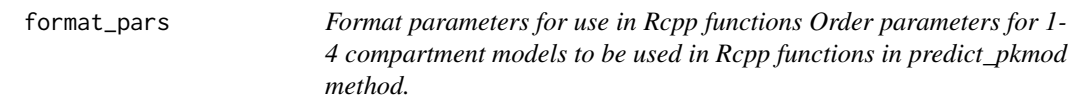

# Description

Format parameters for use in Rcpp functions

Order parameters for 1-4 compartment models to be used in Rcpp functions in predict\_pkmod method.

## Usage

format\_pars(pars, ncmpt = 3)

## Arguments

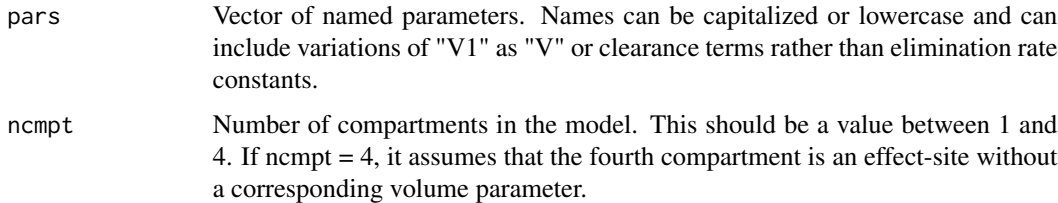

## Value

Numeric vector of transformed parameter values.

# Examples

```
dose <- data.frame(time = c(0.5, 4, 4.5, 10), infrt = c(100, 0, 100, 0))
create_intvl(dose)
```
<span id="page-13-0"></span>

Function to simulate data from a specified PK or PK-PD model with a specified infusion schedule.

# Usage

```
gen_data(
  inf,
 pkmod,
 pars_pk0,
  sigma_add = 0,
  sigma_mult = 0,
  log_err = FALSE,
  init = NULL,
  tms = NULL,pdmod = NULL,
 pars_pd0 = NULL,
  ecmpt = NULL,
  delay = \theta,
 max_pdval = 100,
 min\_pdval = 0)
```
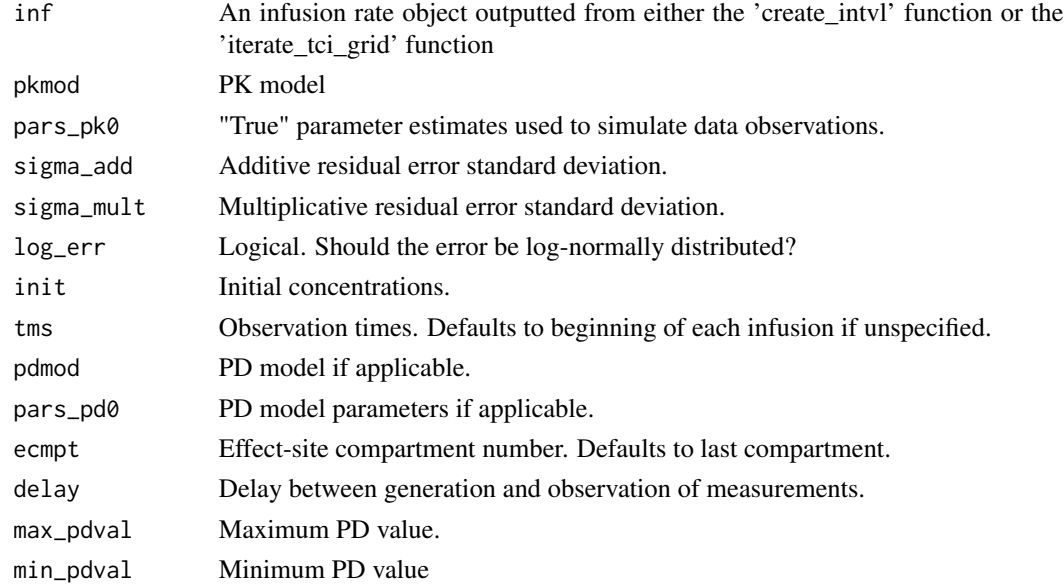

<span id="page-14-0"></span>gen\_eleveld\_pd\_pars 15

# Value

List with class "datasim"

gen\_eleveld\_pd\_pars *Eleveld model PD parameters*

#### Description

Function to generate PD parameters for Eleveld model.

## Usage

gen\_eleveld\_pd\_pars(theta, eta, patient\_vars)

# Arguments

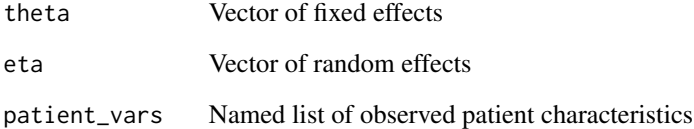

# Value

Numeric vector of PD parameters for Eleveld propofol model associated with a set of patient covariates.

## Examples

```
data(eleveld_pd)
# PD fixed effect values and random effect variances from Eleveld et al. (2018)
eleveld_theta_pd_est <- c(3.08,0.146,93.0,1.47,8.03,0.0517,-0.00635,1.24,1.89)
eleveld_eta_pd_var <- c(0.242,0.702,0.230)
patient_covariates <- subset(eleveld_pd, ID == 403,
select = c("AGE","WGT","HGT","M1F2","PMA","TECH","A1V2"))
gen_eleveld_pd_pars(theta = eleveld_theta_pd_est,
                    eta = eleveld_eta_pd_var,
                    patient_vars = patient_covariates)
```
<span id="page-15-0"></span>Function to generate PK parameters for Eleveld model.

#### Usage

```
gen_eleveld_pk_pars(theta, eta, patient_vars, returnQ = FALSE)
```
# Arguments

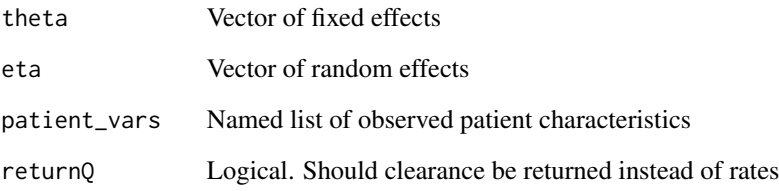

# Value

Numeric vector of PK parameters for Eleveld propofol model associated with a set of patient covariates.

#### Examples

```
data(eleveld_pk)
# PK fixed effect values and random effect variances from Eleveld et al. (2018)
eleveld_theta_pk_est <- c(6.28,25.5,273,1.79,1.75,1.11,0.191,42.3,9.06,-0.0156,
-0.00286,33.6,-0.0138,68.3,2.10,1.30,1.42,0.68)
eleveld_eta_pk_var <- c(0.610,0.565,0.597,0.265,0.346,0.209,0.463)
# Example patient covariate values, fixed effects, and random effects
vars <- c("AGE","WGT","HGT","M1F2","PMA","TECH","BMI","FFM","A1V2")
patient_covariates <- subset(eleveld_pk, ID == 403, select = vars)
eta_obs <- c(mvtnorm::rmvnorm(1,sigma = diag(eleveld_eta_pk_var)))
gen_eleveld_pk_pars(theta = eleveld_theta_pk_est,
                    eta = eta_obs,
                    patient_vars = patient_covariates)
```
<span id="page-16-0"></span>gen\_eleveld\_pk\_pars\_nonmem

*Generate Eleveld model PK parameters*

## Description

R code adapted from NONMEM PK file provided in supplementary material of Eleveld et al. Function takes in fixed effect parameter estimates and random effect variance estimates to return parameters for a 3 compartment pk model with an effect site compartment.

# Usage

```
gen_eleveld_pk_pars_nonmem(THETA, ETA, PATIENT_VARS, returnQ = FALSE)
```
## **Arguments**

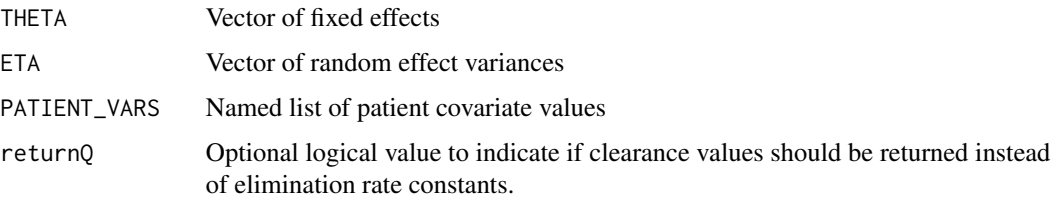

# Value

Numeric vector of PK parameters for Eleveld propofol model associated with a set of patient covariates.

# Examples

data(eleveld\_pk)

```
# PK fixed effect values and random effect variances from Eleveld et al. (2018)
eleveld_theta_pk_est <- c(6.28,25.5,273,1.79,1.75,1.11,0.191,42.3,9.06,
-0.0156,-0.00286,33.6,-0.0138,68.3,2.10,1.30,1.42,0.68)
eleveld_eta_pk_var <- c(0.610,0.565,0.597,0.265,0.346,0.209,0.463)
```

```
# Example patient covariate values, fixed effects, and random effects
patient_covariates <- subset(eleveld_pk, ID == 403,
select = c("AGE","WGT","HGT","M1F2","PMA","TECH","A1V2"))
eta_obs <- c(mvtnorm::rmvnorm(1,sigma = diag(eleveld_eta_pk_var)))
gen_eleveld_pk_pars_nonmem(THETA = eleveld_theta_pk_est,
                          ETA = eta_obs,PATIENT_VARS = patient_covariates)
```
<span id="page-17-0"></span>

Inverse Emax function to return effect-site concentrations required to reach target effect.

## Usage

```
inv_emax(pdresp, pars)
```
## Arguments

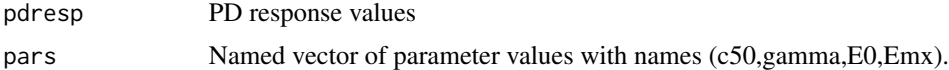

# Value

Numeric vector of same length as pdresp.

# Examples

```
pars_emax <- c(c50 = 1.5, gamma = 4, e0 = 100, emx = 100)
ce\_seq \le - seq(0, 4, 0.1)all.equal(inv_emax(emax(ce_seq, pars_emax), pars_emax), ce_seq)
```
inv\_emax\_eleveld *Inverse Emax function*

## Description

Inverse of Emax function used by Eleveld population PK model.

# Usage

```
inv_emax_eleveld(pdresp, pars)
```
#### Arguments

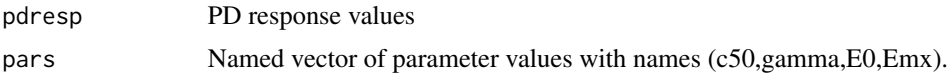

# Value

Numeric vector of same length as pdresp.

# <span id="page-18-0"></span>log\_likelihood 19

## Examples

```
pars_emax_eleveld <- c(c50 = 1.5, gamma = 1.47, gamma2 = 1.89, e0 = 100, emx = 100)
ce\_seq \leq -seq(0, 4, 0.1)all.equal(inv_emax_eleveld(emax_eleveld(ce_seq, pars_emax_eleveld), pars_emax_eleveld), ce_seq)
```
log\_likelihood *Evaluate log-likelihood*

## Description

Function to evaluate the log likelihood given a set of logged parameter values and a set of observed BIS values. It is assumed that the full set of parameters are given by indices (pk\_ix, pd\_ix), of which a subset may be fixed (i.e. not updated, but still used to evaluate PK-PD functions).

## Usage

```
log_likelihood(lpr, dat, pk_ix, pd_ix, fixed_ix = NULL, fixed_lpr = NULL)
```
# Arguments

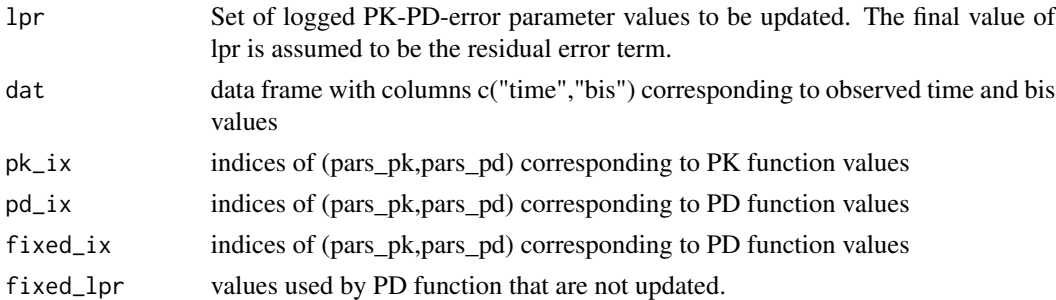

#### Value

Numeric vector of log-likelihood values

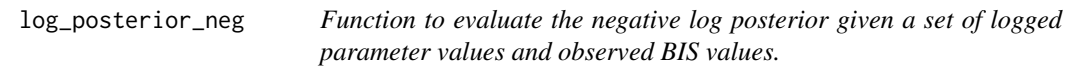

#### Description

Function to evaluate the negative log posterior given a set of logged parameter values and observed BIS values.

## Usage

log\_posterior\_neg(lpr, dat, mu, sig, ...)

# <span id="page-19-0"></span>Arguments

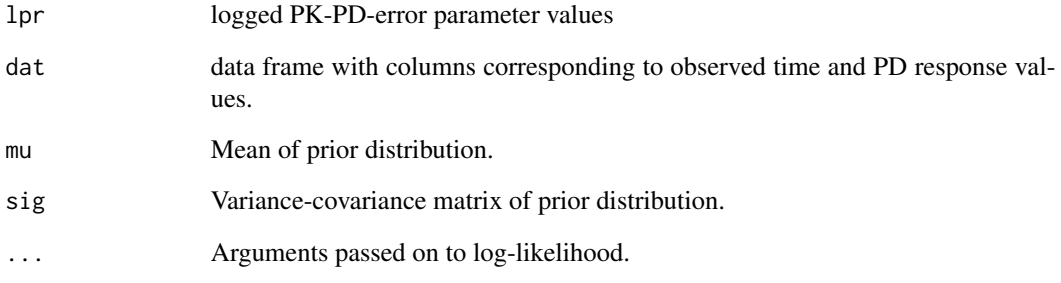

# Value

Numeric vector of negative log-posterior values

log\_prior *Calculate logged prior value*

# Description

Function to return the prior probability for a set of parameters assuming a log-normal distribution.

# Usage

```
log_prior(lpr, mu, sig)
```
# Arguments

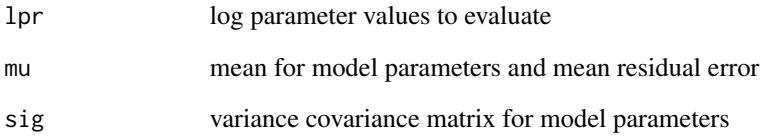

# Value

Numeric vector of prior probabilities

<span id="page-20-0"></span>marsh\_poppk *———————————————————————————— Population PK and PK-PD functions – ———————————————————————————— Marsh population PK model.*

# Description

Takes in a vector of patient weights and returns a data frame of patient PK-PD parameters. KE0 parameter set to 1.2 in accordance with recommendations from Absalom et al., 2009 "Pharmacokinetic models for propofol- Defining and illuminating the devil in the detail"

# Usage

marsh\_poppk(df, rate = TRUE)

## Arguments

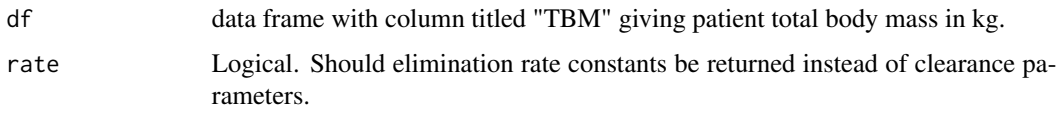

## Value

data.frame with covariate-based PK parameter estimates based on Marsh propofol model.

pal *Color palate for tci plotting functions*

# Description

Color palate for tci plotting functions

## Usage

pal

## Format

An object of class character of length 7.

<span id="page-21-0"></span>

One compartment IV infusion with first-order elimination.

# Usage

 $pkmod1cpt(tm, kR, pars, init = 0, inittm = 0)$ 

# Arguments

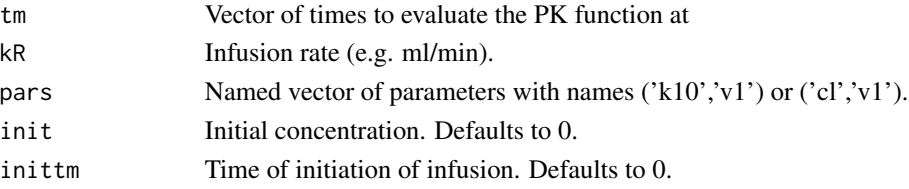

# Value

Numeric vector of concentrations for a constant infusion rate

# Examples

pkmod1cpt(1,1,c(k10 = 0.5, v1 = 1))

pkmod2cpt *Two compartment IV infusion with first-order elimination.*

# Description

Two compartment IV infusion with first-order elimination.

## Usage

```
pkmod2cpt(tm, kR, pars, init = c(0, 0), inittm = 0, k20 = 0)
```
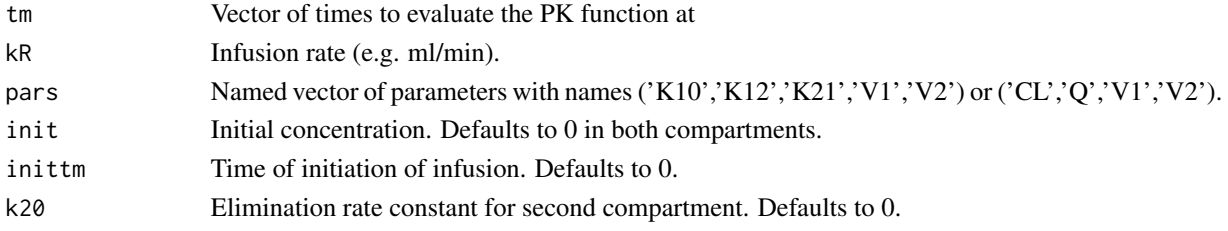

# <span id="page-22-0"></span>pkmod3cpt 23

# Value

Numeric matrix of concentrations for a constant infusion rate

# Examples

 $pkmod2cpt(1,1,c(CL = 15, V1 = 10, Q2 = 10, V2 = 20))$ 

pkmod3cpt *Three compartment IV infusion with first-order elimination.*

# Description

Three compartment IV infusion with first-order elimination.

# Usage

 $pkmod3cpt(tm, kR, pars, init = c(0, 0, 0), inittm = 0, k20 = 0, k30 = 0)$ 

# Arguments

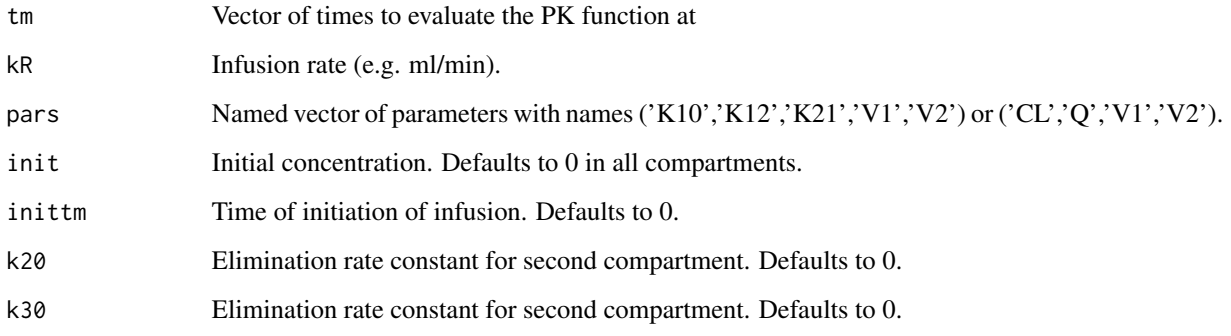

## Value

Numeric matrix of concentrations for a constant infusion rate

# Examples

 $pkmod3cpt(1,1,c(CL = 15, Q2 = 10, Q3 = 5, V1 = 10, V2 = 20, V3 = 50))$ 

<span id="page-23-0"></span>

3 compartment IV infusion with first-order absorption between compartments and with an additional effect-site compartment. The analytical solutions implemented in this function are provided in "ADVAN-style analytical solutions for common pharmacokinetic models" by Abuhelwa et al. 2015.

#### Usage

```
pkmod3cptm(
  tm,
  kR,
  pars,
  init = c(0, 0, 0, 0),
  inittm = 0,
  return \text{cpt} = c("all", "cpt", "cpt2", "cpt3", "cpt4"))
```
## Arguments

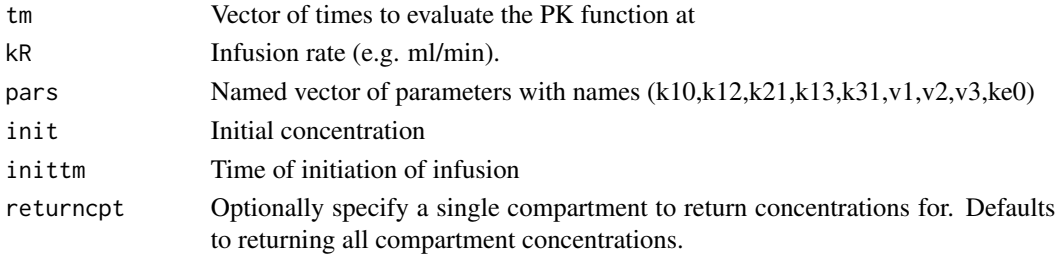

#### Details

This function takes in arguments for each of the absorption and elimination rate constants of a threecompartment model as well as initial concentrations, c0. ke0 gives the rate of elimination from the effect-site compartment into the central compartment (i.e. k41). The rate of absorption into the effect-site compartment is set at 1/10,000 the value of ke0. The function returns a set of functions that calculate the concentration in each of the four compartments as a function of time.

#### Value

Numeric matrix of concentrations for a constant infusion rate

#### Examples

```
pars_3cpt <- c(k10=1.5,k12=0.15,k21=0.09,k13=0.8,k31=0.8,v1=10,v2=15,v3=100,ke0=1)
pkmod3cptm(1,1,pars_3cpt)
```
<span id="page-24-0"></span>pk\_basic\_solution\_3cpt\_metab

*Solution to three-compartment IV model*

# Description

3 compartment IV infusion with first-order absorption between compartments and with an additional effect-site compartment. The analytical solutions implemented in this function are provided in "ADVAN-style analytical solutions for common pharmacokinetic models" by Abuhelwa et al. 2015.

# Usage

```
pk_basic_solution_3cpt_metab(
  kR,
  k10,
 k12,
 k21,
 k13,
 k31,
  v1,
  v2,
  v3,
 ke0,
  c0 = c(0, 0, 0, 0))
```
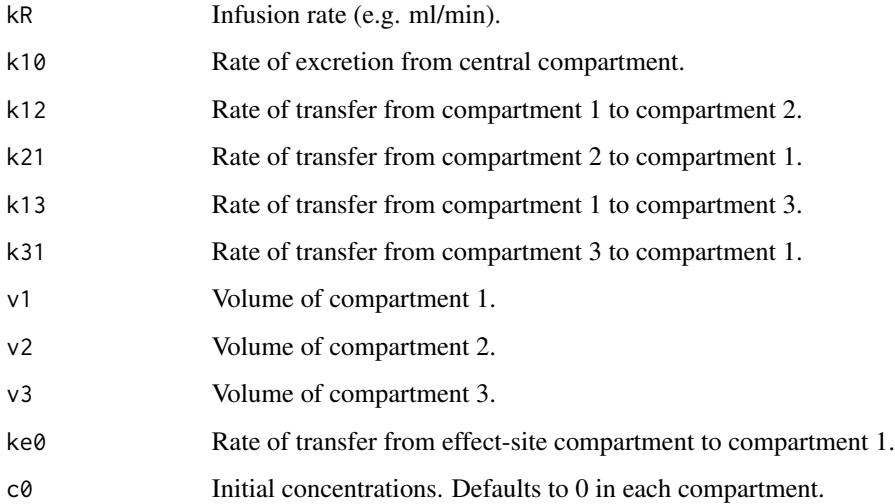

# Details

This function takes in arguments for each of the absorption and elimination rate constants of a threecompartment model as well as initial concentrations, c0. ke0 gives the rate of elimination from the effect-site compartment into the central compartment (i.e. k41). The rate of absorption into the effect-site compartment is set at 1/10,000 the value of ke0. The function returns a set of functions that calculate the concentration in each of the four compartments as a function of time.

## Value

Numeric matrix of concentrations for a constant infusion rate

## Examples

```
data(eleveld_pk)
data(eleveld_pd)
pk_vars <- c("V1","V2","V3","CL","Q2","Q3")
pd_vars <- c("E50","KE0","EMAX","GAM","GAM1","RESD")
pk_pars <- subset(eleveld_pk, ID == 403, select = pk_vars)
pd_pars <- subset(eleveld_pd, ID == 403, select = pd_vars)
sol <- pk_basic_solution_3cpt_metab(kR = 1,
                                     k10 = pk_pars$CL / pk_pars$V1,
                                     k12 = pk_{pars}$Q2 / pk_pars$V1,
                                     k21 = pk_{pars}$Q2 / pk_{pars}$V2,
                                     k13 = pk_{pars}$03 / pk_{pars}$V1,
                                     k31 = pk_{pars}$Q3 / pk_{pars}$V3,
                                     v1 = pk_pars$V1,
                                     v2 = pk_{pars}v2,
                                     v3 = pk_{pars}v3,
                                     ke0 = pd_{pars $KE0,
                                     c0 = c(0, 0, 0, 0)# concentration in central and effect site compartments
tms < -seq(0,1,0.1)cbind(sol$c_1(tms), sol$c_4(tms))
```
pk\_solution\_3cpt\_metab

```
Iterate solution to three-compartment model
```
#### Description

This function extends the function pk basic solution 3cpt metab to a specified infusion schedule, rather than a single infusion.

## Usage

```
pk_solution_3cpt_metab(pars, ivt, init)
```
<span id="page-25-0"></span>

#### <span id="page-26-0"></span>**Arguments**

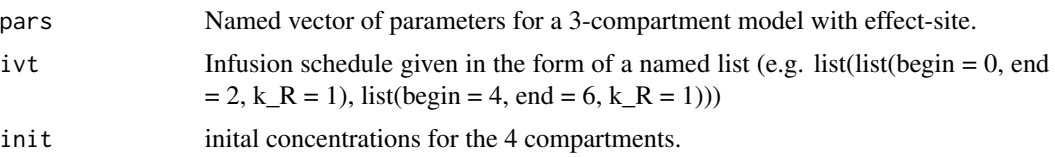

# Value

Numeric matrix of concentrations for a set of infusions

# Examples

```
data(eleveld_pk)
pk_pars <- subset(eleveld_pk, ID == 403, c("V1","V2","V3","CL","Q2","Q3"))
pd_pars <- subset(eleveld_pd, ID == 403, c("E50","KE0","EMAX","GAM","GAM1","RESD"))
pars <- c(k10 = pk_pars$CL / pk_pars$V1,
          k12 = pk_{pars}$Q2 / pk_{pars}$V1,
          k21 = pk_{pars}$Q2 / pk_{pars}$V2,
          k13 = pk_{pars}$Q3 / pk_{pars}$V1,
          k31 = pk_{pars}$03 / pk_{pars}$V3,
          v1 = pk_{pars}V1,
          v2 = pk_{pars}v2,
          v3 = pk_{pars}V3,
          ke0 = pd_pars$KE0)
ivt <- list(list(begin=0.0, end=0.5, k_R=6),
            list(begin=8.0, end=8.5, k_R=6),
            list(begin=16.0, end=16.5, k_R=6),
            list(begin=24.0, end=24.5, k_R=6),
            list(begin=32.0, end=32.5, k_R=6))
init <-c(0,0,0,0)sol <- pk_solution_3cpt_metab(pars, ivt, init)
sol(seq(0,32))
```
pk\_solution\_3cpt\_metab\_singleinf *Single infusion 3-compartment PK solution*

## Description

Piece-wise solution for a single infusion followed by a period with no infusion. This function is similar to pk\_solution\_3cpt\_metab, except that it accepts and implements only the first infusion. This function exists primarily for reducing computational speed when searching for time until maximum concentration.

## Usage

```
pk_solution_3cpt_metab_singleinf(pars, ivt, init, ce_only = FALSE)
```
## <span id="page-27-0"></span>**Arguments**

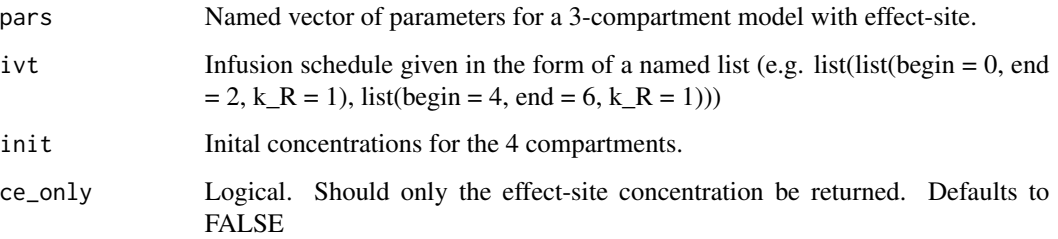

## Value

Numeric matrix of concentrations for a three-compartment metabolite model

### Examples

```
data(eleveld_pk)
data(eleveld_pd)
pk_pars <- subset(eleveld_pk, ID == 403, select = c("V1","V2","V3","CL","Q2","Q3"))
pd_pars <- subset(eleveld_pd, ID == 403, select = c("E50","KE0","EMAX","GAM","GAM1","RESD"))
pars <- c(k10 = pk_pars$CL / pk_pars$V1,
          k12 = pk_pars$Q2 / pk_pars$V1,
          k21 = pk_{pars}$Q2 / pk_{pars}$V2,
          k13 = pk_pars$Q3 / pk_pars$V1,
          k31 = pk_pars$Q3 / pk_pars$V3,
          v1 = pk_pars$V1,
          v2 = pk_{pars}v2,
          v3 = pk_pars$V3,
          ke0 = pd_{parsKE0)ivt \le list(begin = 0, end = 0.5, k_R = 1)
init \leq c(0, 0, 0, 0)sol <- pk_solution_3cpt_metab_singleinf(pars, ivt, init)
sol(seq(0,5,0.1))
```
plot.pkmod *Plot object with class 'pkmod'*

#### Description

Will show predicted concentrations in compartments associated with an infusion schedule.

User can provide a series of effect-site concentrations and a PD model or an infusion schedule with a PK-PD model.

Plot output returned by "bayes\_control" function.

# plot.pkmod 29

# Usage

```
## S3 method for class 'pkmod'
plot(
 x,
  ...,
 inf,
 npts = 1000,
 title = NULL,
 xlab = "Time",
 ylab = "Concentration"
\mathcal{L}## S3 method for class 'pdmod'
plot(
 x,
  ...,
 pkmod,
  inf,
 pars_pd,
 pars_pk = NULL,
 npts = 1000,
 plot_pk = TRUE,
 title = NULL,
  ecmpt = NULL,
 xlab = "Time",
 ylab_con = "Concentration",
 ylab_resp = "Response"
\mathcal{L}## S3 method for class 'tciinf'
plot(
 x,
  ...,
  title = NULL,
 display = TRUE,
 xlab = "Time",
 ylab_con = "Concentration",
 ylab_resp = "Response"
)
## S3 method for class 'datasim'
plot(
 x,
  ...,
 pars_prior = NULL,
 pars_post = NULL,
 pk\_ix = NULL,pd_ix = NULL,
```

```
xlab = "Time",
 ylab_con = "Concentration",
 ylab_resp = "Response"
\mathcal{L}## S3 method for class 'bayessim'
plot(x, ..., xlab = "Time", ylab\_con = "Concentration", ylab\_resp = "Response")
```
# Arguments

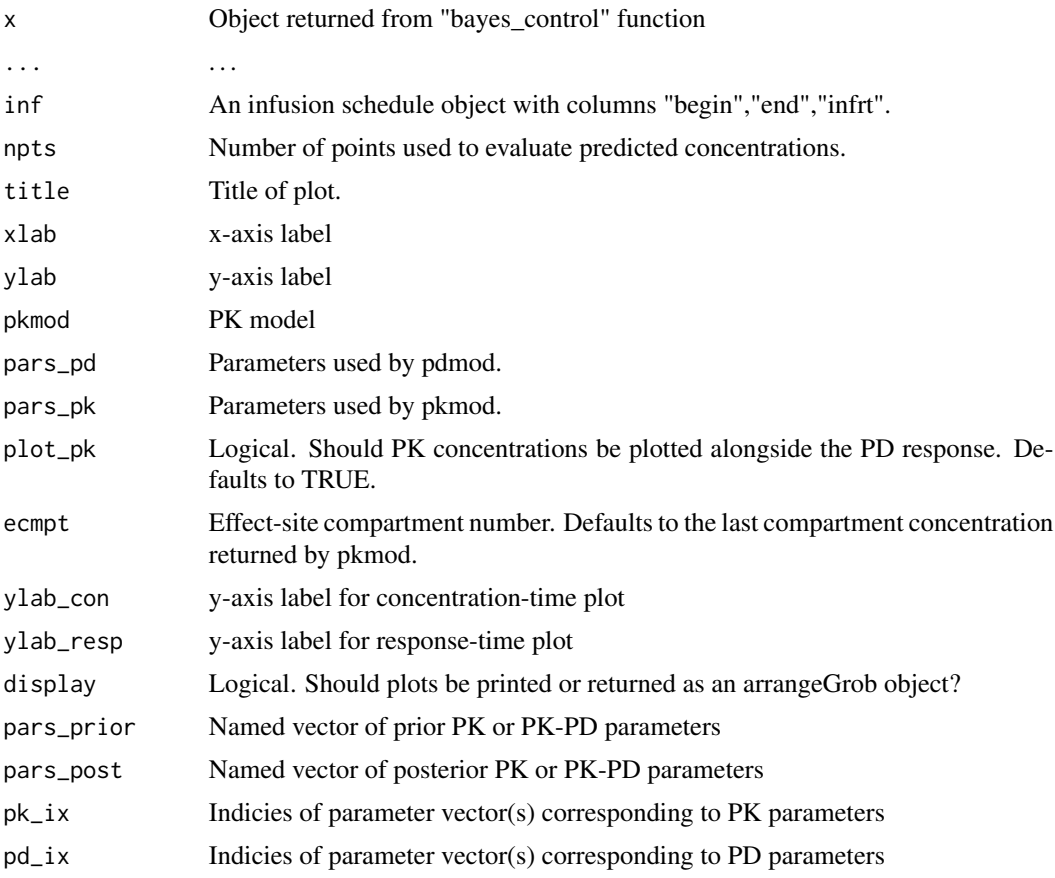

# Value

ggplot object displaying predicted concentrations for a pkmod object.

ggplot object arranged with gridExtra::grid.arrange displaying predicted response for a pdmod object.

gtable object using gridExtra::arrangeGrob

ggplot object displaying simulated data

ggplot object displaying simulated data.

<span id="page-30-0"></span>predict\_pkmod *Predict concentrations from a pkmod object - can be a user defined function*

# Description

Apply a PK model piecewise to infusion schedule

# Usage

```
predict_pkmod(
 object,
  ...,
 inf,
  tms = NULL,
 dtm = 1/6,
 return_init = FALSE,
  remove_bounds = TRUE
)
```
# Arguments

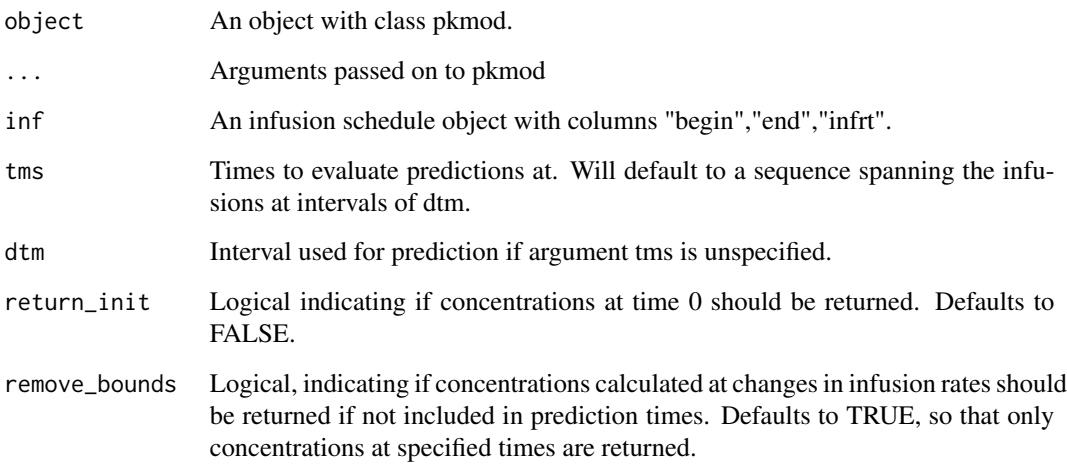

# Value

Matrix of predicted concentrations associated with a pkmod object and and infusion schedule.

<span id="page-31-0"></span>predict\_pkmod\_Rcpp *Predict concentrations from a pkmod object using Rcpp implementations*

# Description

predict method to apply pk model piecewise to infusion schedule

# Usage

```
predict_pkmod_Rcpp(
 object,
  ...,
  inf,
  tms = NULL,
  dtm = 1/6,
  return_init = FALSE,
  remove_bounds = TRUE
)
```
# Arguments

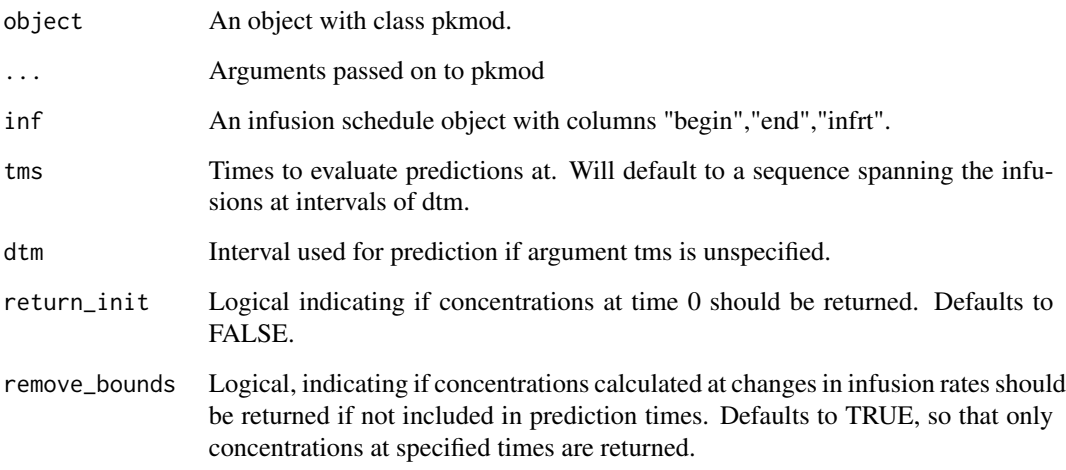

# Value

Matrix of predicted concentrations associated with a pkmod object and and infusion schedule.

<span id="page-32-0"></span>restrict\_sigmoid *Restrict target sigmoid values*

## Description

Function to place restriction on gamma and E50 parameters of target sigmoid such that it passes through point (tfinal, BISfinal+eps)

# Usage

restrict\_sigmoid(t50, tfinal = 10, eps = 1, BIS0 = 100, BISfinal = 50 - eps)

# Arguments

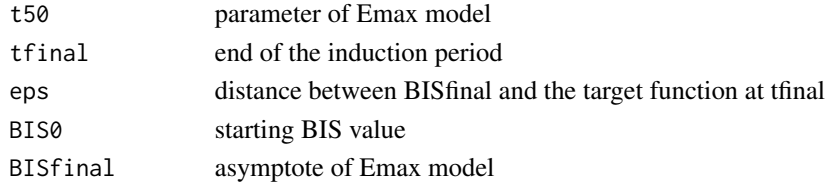

# Value

Numeric vector of PD parameter values

## Examples

pars  $\leq$  c(V1 = 8.9, CL = 1.4, q2 = 0.9, v2 = 18) format\_pars(pars, ncmpt = 2)

schnider\_poppk *Schnider population PK model*

# Description

Evaluate Schnider population PK model at patient covariate values.

## Usage

```
schnider_poppk(df, rate = FALSE, rand = FALSE)
```
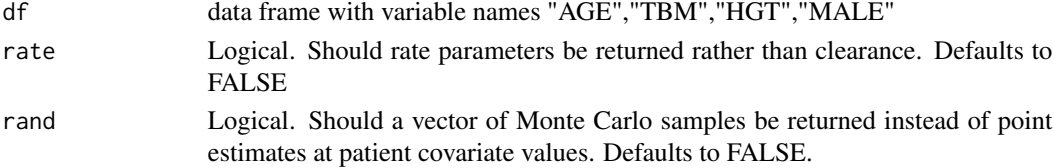

# <span id="page-33-0"></span>Value

data.frame with covariate-based PK parameter estimates based on Schnider propofol model.

# Examples

marsh\_poppk(data.frame(TBM = c(50,70,90)))

seqby *Sequence including bounds*

# Description

Create a sequence between two values at regular intervals and include bounds in output.

# Usage

seqby(from, to, by)

## Arguments

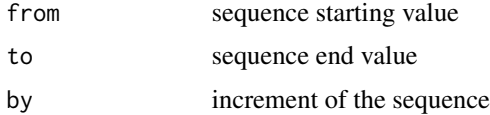

# Value

Numeric vector

# Examples

tail\_vec(1:8) tail\_vec(matrix(1:8,2,4))

sigmoid\_targetfn *Sigmoid target function*

# Description

Sigmoid target function

# Usage

```
sigmoid_targetfn(lpars, tms, bis0 = 93, ...)
```
#### <span id="page-34-0"></span>tail\_vec 35

# Arguments

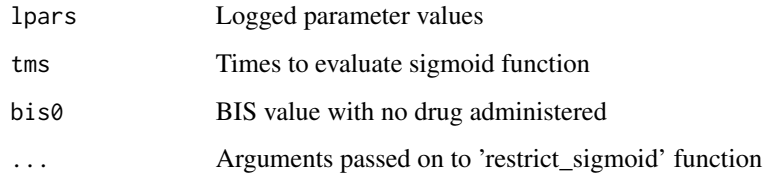

# Value

Numeric vector of PD values.

# tail\_vec *Extract last element or column*

# Description

Function to extract the last element from a vector or the last column from a matrix

# Usage

tail\_vec(x)

# Arguments

x Vector or matrix

#### Value

Numeric value if x is a vector, numeric vector if x is a matrix

tci *Apply TCI algorithm*

# Description

Function to iterate any arbitrary TCI algorithm to a series of points. By default, the function will update infusion rates at fixed intervals (e.g. every 10 seconds); however, users will have the option of waiting only calculating infusions after the prior target has been obtained.

# Usage

```
tci(
 Ct,
  tms,
 pkmod,
 pars,
  init = NULL,
  tci_alg = c("effect", "plasma"),
  tci_custom = NULL,
 dtm = 1/6,
  ...
)
```
# Arguments

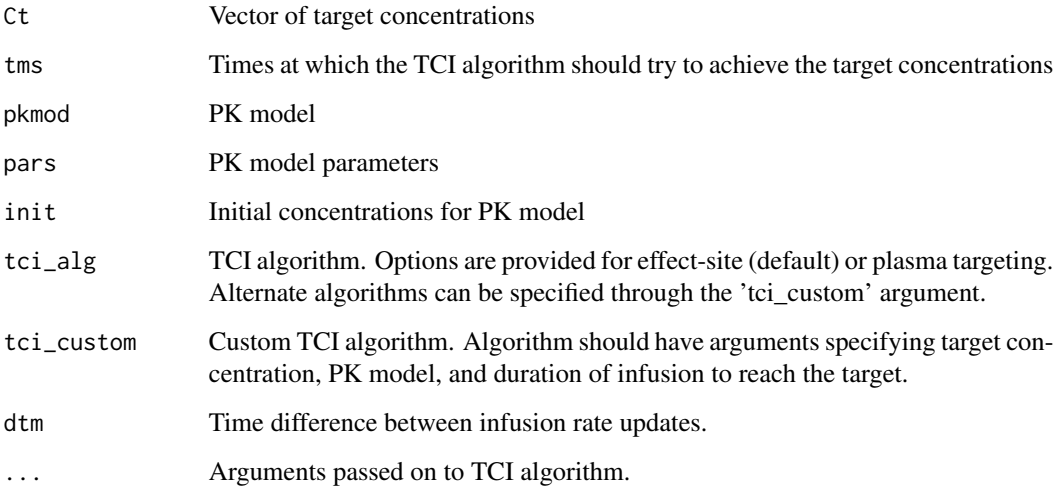

# Details

The user passes the 'iterate\_tci' function a matrix of target concentrations and times at which the target is set. This is translated into a step function that defines the concentration target at all times.

## Value

Matrix of infusions with class "tciinf" calculated to reach Ct targets.

## Examples

tci(Ct = c(2,3,4), tms = c(1,2,3), pkmod = pkmod2cpt, pars = c(CL = 15, V1 = 10, Q2 = 10, V2 = 20))

 $36$  tci

<span id="page-36-0"></span>tci\_comb *Effect-site TCI algorithm with plasma targeting within small range of target*

# Description

Modified effect-site TCI algorithm that switches to plasma-targeting when the plasma concentration is within 20% of the target and the effect-site concentration is within 0.5% of the target. The modification decreases computation time and prevents oscillatory behavior in the effect-site concentrations.

## Usage

```
tci_comb(
  Ct,
  pkmod,
  \text{cptol} = 0.2,
  ctol = 0.05,cp\_cmpt = NULL,ce\_cmpt = NULL,...
)
```
#### Arguments

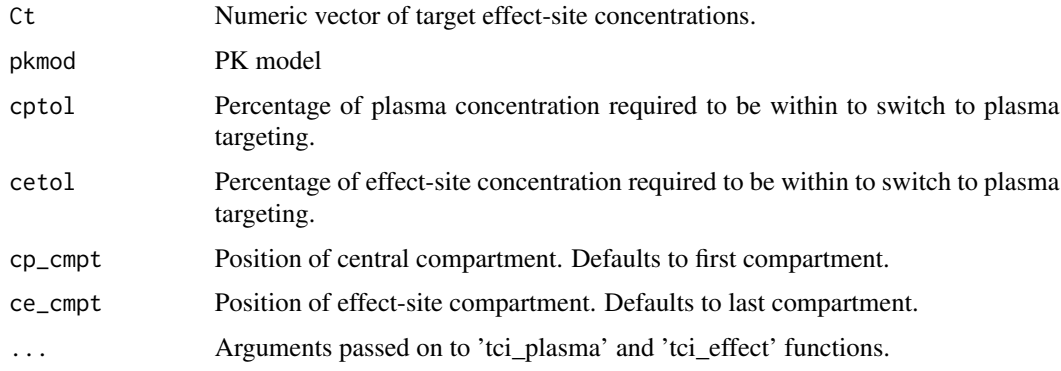

# Value

Numeric value

# Examples

 $tci\_comb(Ct = 2, pkmod = pkmod2cpt, dtm = 1, pars = c(CL = 15, V1 = 10, Q2 = 10, V2 = 20))$ 

<span id="page-37-0"></span>tci\_documentation *tci\_documentation*

# Description

Functions to implement target-controlled infusion algorithms

## Details

tci package documentation

TCI algorithms for 1- to 4- compartment PK models with IV administration.

tci\_effect *TCI algorithm for effect-site targeting*

### Description

Function for calculating a TCI infusion schedule corresponding to a set of target concentrations. This function makes use of formulas described by Shafer and Gregg (1992) in "Algorithms to rapidly achieve and maintain stable drug concentrations at the site of drug effect with a computercontrolled infusion pump"

# Usage

```
tci_effect(
  Cet,
  pkmod,
  dtm = 1/6,
  ecmpt = NULL,
  tmax_search = 10,
 maxrt = 1200,
  grid_len = 1200,
  ...
\mathcal{L}
```
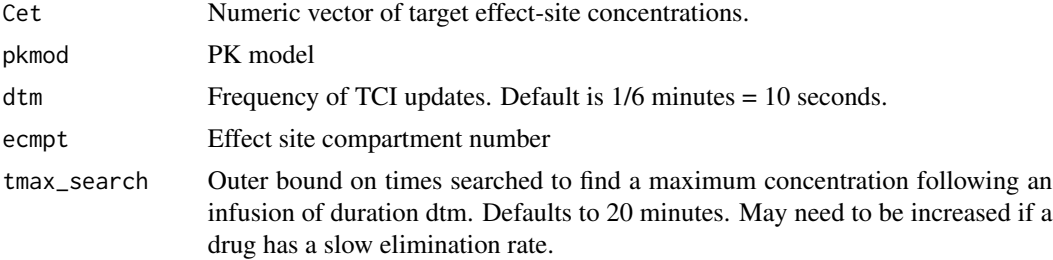

#### <span id="page-38-0"></span>tci\_pd 39

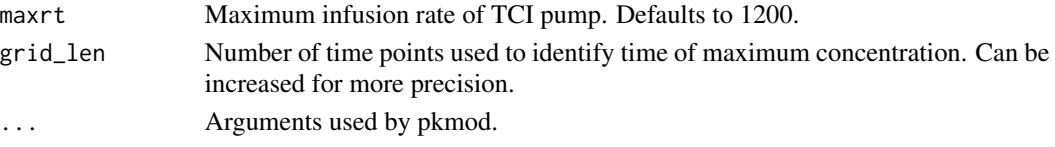

# Value

Numeric value

# Examples

```
tci_effect(Cet = 2, pkmod = pkmod2cpt, dtm = 1, pars = c(CL = 15, V1 = 10, Q2 = 10, V2 = 20))
```
tci\_pd *Function to extend TCI grid to a set of PD targets*

## Description

Function to extend TCI grid to a set of PD targets

# Usage

tci\_pd(pdresp, tms, pkmod, pdmod, pars\_pk, pars\_pd, pdinv, ecmpt = NULL, ...)

# Arguments

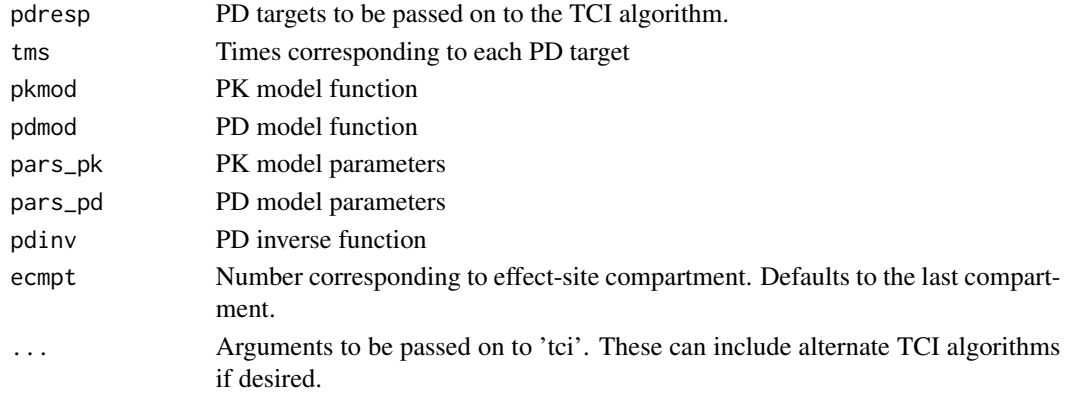

## Value

Matrix of infusions with class "tciinf" calculated to reach PD targets.

# Examples

```
\text{tci\_pd(pdresp = } c(80, 70, 70), \text{tms = } c(2, 4, 6), \text{pkmod = } pkmod2cpt, pdmod = emax,
pars\_pk = c(CL = 15, V1 = 10, Q2 = 10, V2 = 20),pars\_pd = c(c50 = 1.5, gamma = 1.47, e0 = 100, emx = 100),pdinv = inv_emax)
```
<span id="page-39-0"></span>

TCI algorithm based on the algorithm described by Jacobs (1990).

# Usage

tci\_plasma(Cpt, pkmod, dtm, maxrt = 1200, cmpt = 1, ...)

# Arguments

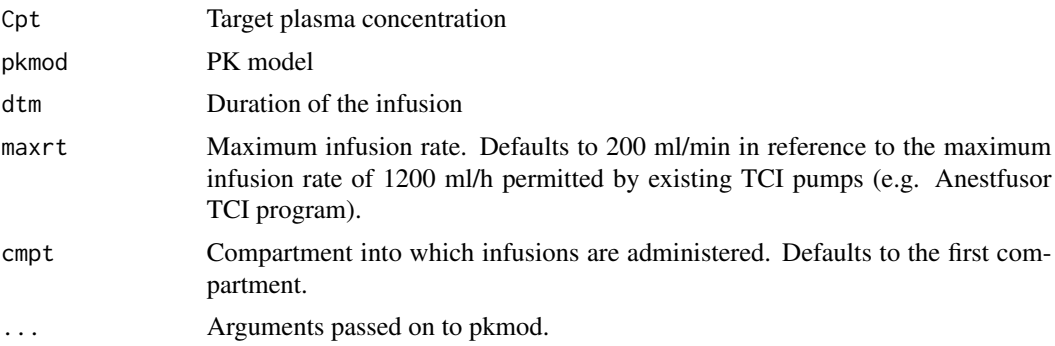

# Value

Numeric value

# Examples

tci\_plasma(Cpt = 2, pkmod = pkmod1cpt, dtm = 1, pars =  $c(k10 = 0.5, v1 = 1)$ )

# <span id="page-40-0"></span>Index

∗ datasets eleveld\_pd, [8](#page-7-0) eleveld\_pk, [9](#page-8-0) pal, [21](#page-20-0) apply\_poppk, [3](#page-2-0) apply\_targetfn, [3](#page-2-0) assign\_pars, [4](#page-3-0) bayes\_control, [5](#page-4-0) cl\_targets, [6](#page-5-0) cl\_updates, [6](#page-5-0) combine\_sim, [7](#page-6-0) create\_intvl, [7](#page-6-0) eleveld\_pd, [8](#page-7-0) eleveld\_pk, [9](#page-8-0) eleveld\_poppk, [10](#page-9-0) eleveld\_vcov, [11](#page-10-0) elvdlpars, [11](#page-10-0) emax, [12](#page-11-0) emax\_eleveld, [12](#page-11-0) format\_pars, [13](#page-12-0) gen\_data, [14](#page-13-0) gen\_eleveld\_pd\_pars, [15](#page-14-0) gen\_eleveld\_pk\_pars, [16](#page-15-0) gen\_eleveld\_pk\_pars\_nonmem, [17](#page-16-0) inv\_emax, [18](#page-17-0) inv\_emax\_eleveld, [18](#page-17-0) log\_likelihood, [19](#page-18-0) log\_posterior\_neg, [19](#page-18-0) log\_prior, [20](#page-19-0) marsh\_poppk, [21](#page-20-0) pal, [21](#page-20-0)

pk\_basic\_solution\_3cpt\_metab, [25](#page-24-0) pk\_solution\_3cpt\_metab, [26](#page-25-0) pk\_solution\_3cpt\_metab\_singleinf, [27](#page-26-0) pkmod1cpt, [22](#page-21-0) pkmod2cpt, [22](#page-21-0) pkmod3cpt, [23](#page-22-0) pkmod3cptm, [24](#page-23-0) plot.bayessim *(*plot.pkmod*)*, [28](#page-27-0) plot.datasim *(*plot.pkmod*)*, [28](#page-27-0) plot.pdmod *(*plot.pkmod*)*, [28](#page-27-0) plot.pkmod, [28](#page-27-0) plot.tciinf *(*plot.pkmod*)*, [28](#page-27-0) predict\_pkmod, [31](#page-30-0) predict\_pkmod\_Rcpp, [32](#page-31-0) restrict\_sigmoid, [33](#page-32-0) schnider\_poppk, [33](#page-32-0) seqby, [34](#page-33-0) sigmoid\_targetfn, [34](#page-33-0) tail\_vec, [35](#page-34-0) tci, [35](#page-34-0) tci\_comb, [37](#page-36-0) tci\_documentation, [38](#page-37-0)

tci\_effect, [38](#page-37-0) tci\_pd, [39](#page-38-0) tci\_plasma, [40](#page-39-0)